# Raw Pointers

EECS 211 Winter 2018

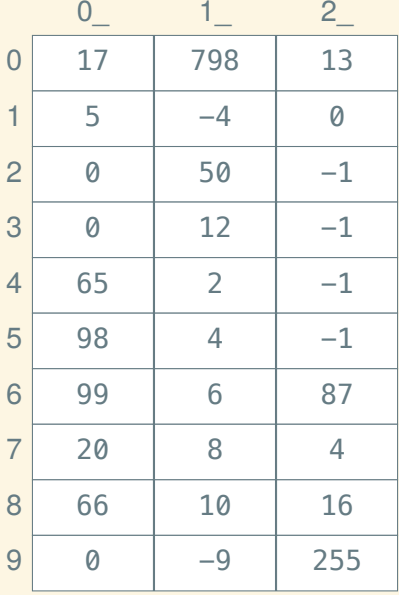

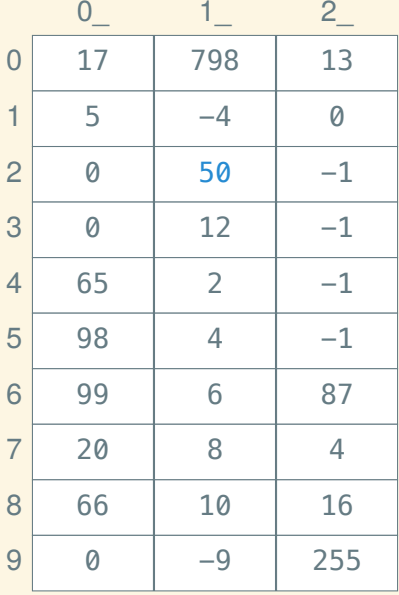

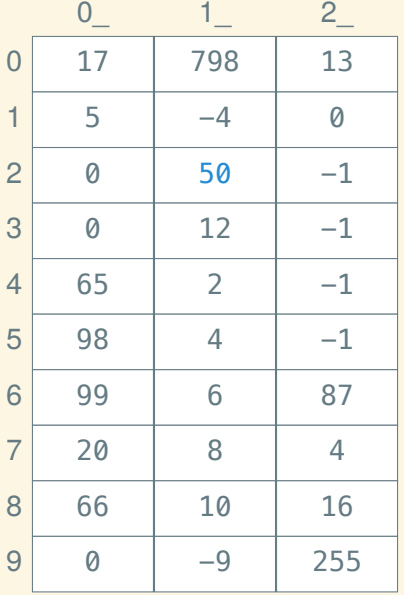

$$
int x = 50;
$$

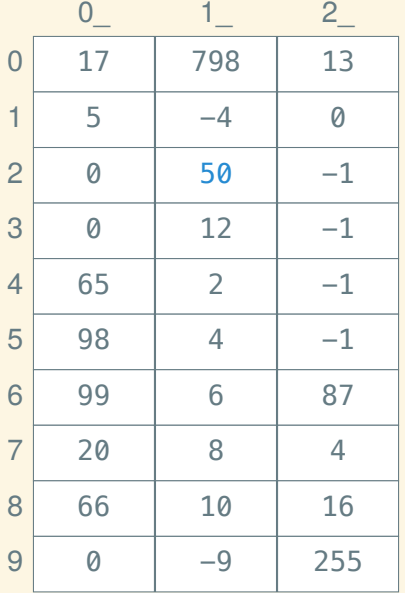

$$
int x = 50;
$$
  
*// int x* @ 12

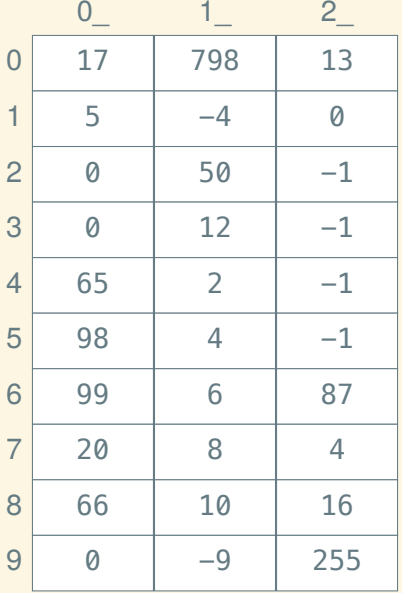

$$
int x = 50;
$$
  
// int x @ 12

$$
int^* px = \& x;
$$

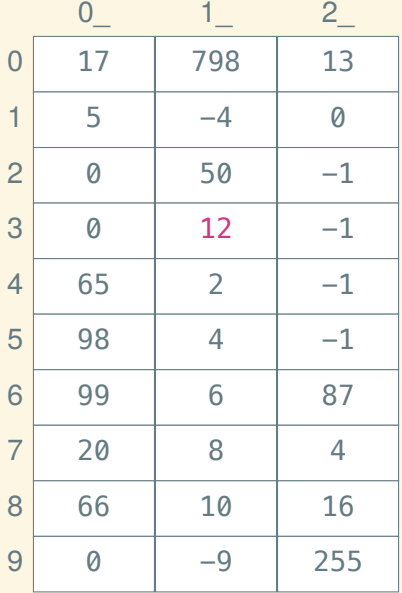

int  $x = 50$ ; *// int x @ 12*

 $int^* px = &; x;$ *// int\* px @ 13*

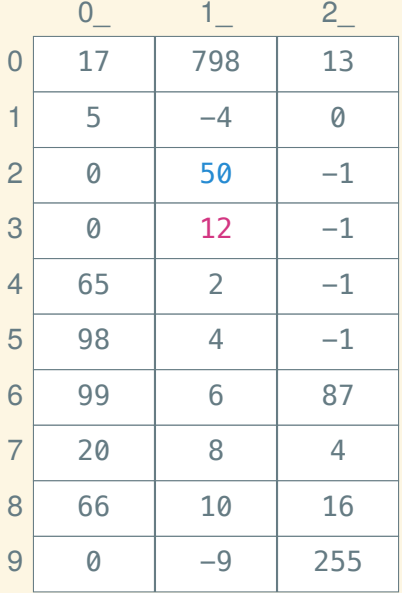

int  $x = 50$ ; *// int x @ 12*

 $int^* px = &; x;$ *// int\* px @ 13*

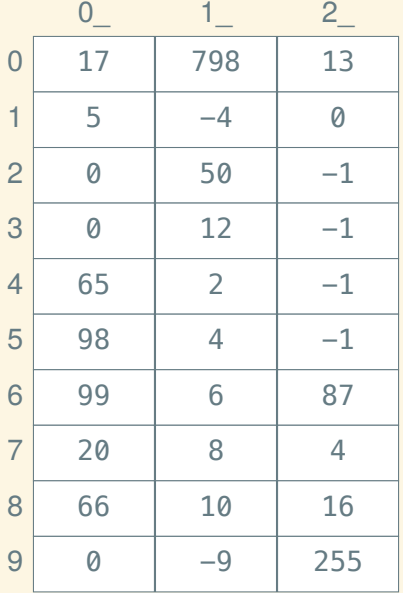

$$
int x = 50;
$$
  
*// int x* @ 12

 $int^* px = &;;$ *// int\* px @ 13*

int a[] = { 2, 4, 6, 8, 10 };

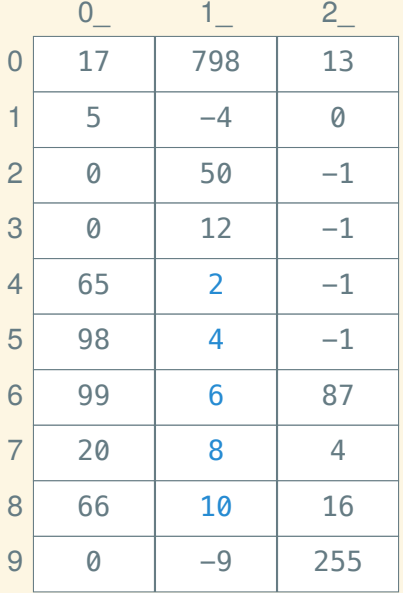

$$
int x = 50;
$$
  
*// int x* @ 12

 $int^* px = &; x;$ *// int\* px @ 13*

int a[] = { 2, 4, 6, 8, 10 }; *// int a[5] @ 14*

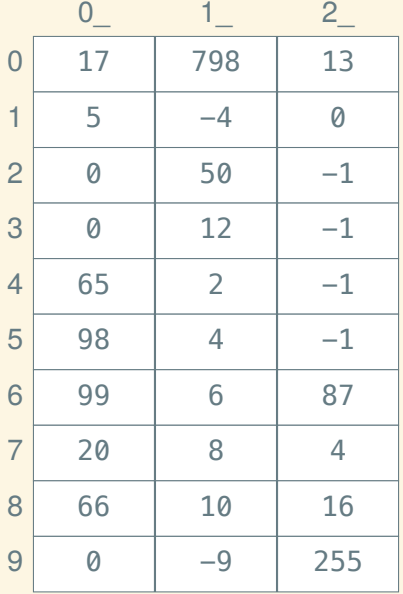

$$
int x = 50;
$$
  
*// int x* @ 12

int\*  $px = \&x$ *// int\* px @ 13*

int a[] = { 2, 4, 6, 8, 10 }; *// int a[5] @ 14*

 $int^{**}$  ppx = &px;

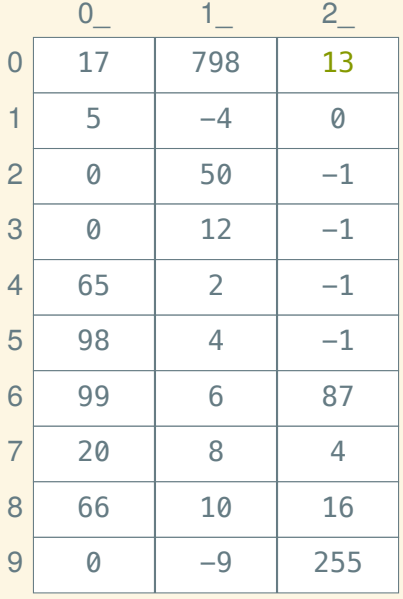

$$
int x = 50;
$$
  
*// int x* @ 12

int\*  $px = \&x$ *// int\* px @ 13*

 $int a$ [] = { 2, 4, 6, 8, 10 }; *// int a[5] @ 14*

 $int^{**}$  ppx = &px; *// int\*\* ppx @ 20*

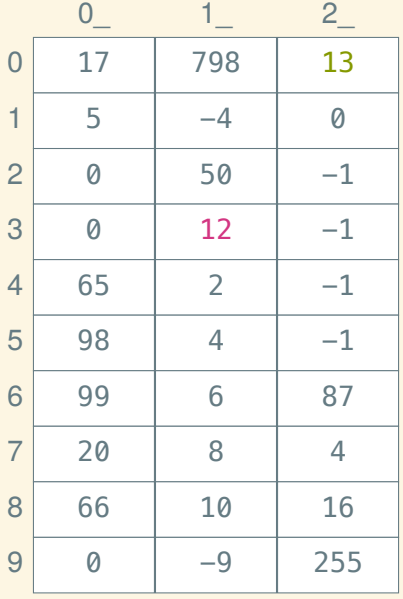

$$
int x = 50;
$$
  
*// int x* @ 12

int\*  $px = \&x$ *// int\* px @ 13*

 $int a$ [] = { 2, 4, 6, 8, 10 }; *// int a[5] @ 14*

 $int^{**}$  ppx = &px; *// int\*\* ppx @ 20*

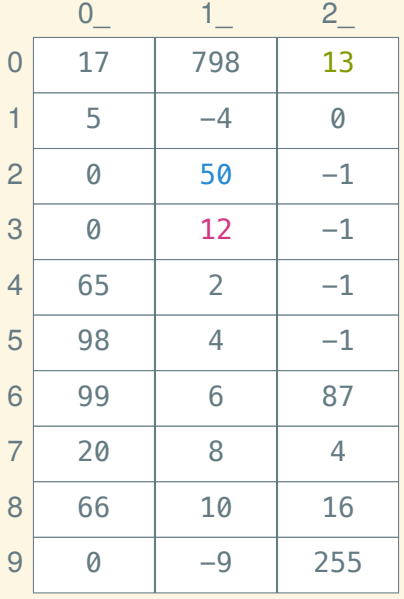

$$
int x = 50;
$$
  
*// int x* @ 12

int\*  $px = \&x$ *// int\* px @ 13*

 $int a$ [] = { 2, 4, 6, 8, 10 }; *// int a[5] @ 14*

 $int^{**}$  ppx = &px; *// int\*\* ppx @ 20*

To get the address of a variable x, write  $&x$ 

To get the address of a variable x, write  $&x$ To *dereference* (get the value of) a raw pointer p, write ∗p

To get the address of a variable x, write  $&x$ To *dereference* (get the value of) a raw pointer p, write ∗p (You can assign raw pointers too:  $*p = x$ ;)

To get the address of a variable x, write  $&x$ To *dereference* (get the value of) a raw pointer p, write ∗p (You can assign raw pointers too:  $*p = x$ ;) As operators, & and ∗ are inverses!

int  $x = 4$ ; int  $y = 6$ ;

int  $x = 4$ ; int  $y = 6$ ; int\*  $p = \&x$ CHECK( $*p == 4$ );

int  $x = 4$ ; int  $y = 6$ ; int\*  $p = \&x$ CHECK( $*p == 4$ );

$$
x = 5;
$$
  
CHECK( $*p == 5$ );

int  $x = 4$ ; int  $y = 6$ ; int\*  $p = \&x$ CHECK $(*)$ **p** == 4 );  $x = 5$ ; CHECK( $*p == 5$ );  $p = \&y$ CHECK( $*p == 6$ );

int  $x = 4$ ; int  $y = 6$ ;  $int^* p = \&x$ CHECK $(*)$ **p** == 4 );  $x = 5$ : CHECK( $*p == 5$ );  $p = \&y$ CHECK( $*p == 6$ );  $*p = 7;$ CHECK( $y == 7$ );

#### & versus \*

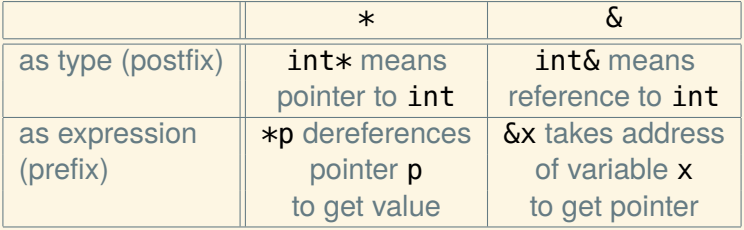

This defines an uninitialized *raw array*:

int arr[5];

This defines an uninitialized *raw array*:

#### int arr[5];

This defines an initialized raw array:

int arr[ $] = \{ 1, 2, 3, 4, 5 \};$ 

This defines an uninitialized *raw array*:

#### int arr[5];

This defines an initialized raw array:

int arr[ $] = \{ 1, 2, 3, 4, 5 \};$ 

Raw arrays can be indexed just like vectors:

 $arr[n] = arr[m] + 6;$ 

This defines an uninitialized *raw array*:

int arr[5];

This defines an initialized raw array:

int arr[ $] = \{ 1, 2, 3, 4, 5 \};$ 

Raw arrays can be indexed just like vectors:

 $arr[n] = arr[m] + 6;$ 

Unlike vectors, raw arrays don't know their size (so they can't bounds check):

arr.size(); *// error!*

#### Pointer arithmetic

Raw arrays are raw pointers in disguise:

int arr[ $] = \{ 2, 3, 4 \}$ ;

Arrays can *decay* to pointers:

```
int^* p = arr;CHECK(\arv[0] == *p);
```
#### Pointer arithmetic

Raw arrays are raw pointers in disguise:

int arr[ $] = \{ 2, 3, 4 \};$ 

Arrays can *decay* to pointers:

```
int^* p = arr;CHECK(\arv[0] == *p);
```
Pointers are just addresses—numbers—so we can do arithmetic on them:

```
CHECK( p + 1 == \& \arctan(1) );
CHECK(p + 2 == \& \arr[2]);
```
#### Pointer arithmetic

Raw arrays are raw pointers in disguise:

 $int arr[ ] = { 2, 3, 4 }$ ;

Arrays can *decay* to pointers:

```
int^* p = arr;CHECK(\arv[0] == *p);
```
Pointers are just addresses—numbers—so we can do arithmetic on them:

```
CHECK(p + 1 == \& \arctan(1));
CHECK(p + 2 == \& \arr[2]);
CHECK(*(p + 1) == arr[1]);
CHECK(*(p + 2) == arr[2]);
```
Array indexing *is* pointer arithmetic

That is,

#### $\text{arr}[i]$  means the same thing as  $*(\text{arr} + i)$

# Can't return pointers to stack variables

This is fundamentally broken:

```
int^* ptr_to_3()
{
     int x = 3;
     return &x;
}
```
# Can't return pointers to stack variables

This is fundamentally broken:

```
int* ptr_to_3()
{
     int x = 3;
     return &x;
}
```
So is this:

```
int* ptr_to_array()
{
     int arr[] = \{ 3, 4, 5 \};return arr;
}
```
 $int^* p = new int(3);$ 

 $int^* p = new int(3);$ 

 $int^* q = new int[$  { 3, 4, 5 };

 $int^* p = new int(3);$ 

 $int^* q = new int[$  { 3, 4, 5 };

 $int^* r = new int[32];$ 

 $int^* p = new int(3);$ 

 $int^* q = new int[$  { 3, 4, 5 };

int\*  $r = new int[32]$ ;

 $int^* s = new int[w * h];$ 

C++ doesn't know when we are done with a raw pointer; we have to free the pointer with delete.

 $int^* p = new int(3);$ 

 $int^* q = new int[$  { 3, 4, 5 };

int\*  $r = new int[32]$ ;

 $int^* s = new int[w * h];$ 

C++ doesn't know when we are done with a raw pointer; we have to free the pointer with delete.

 $int^* p = new int(3);$  $int^* q = new int[$  { 3, 4, 5 }; int\*  $r = new int[32]$ ;  $int^* s = new int[w * h];$ delete p;

C++ doesn't know when we are done with a raw pointer; we have to free the pointer with delete.

 $int^* p = new int(3);$  $int^* q = new int[$  { 3, 4, 5 }; delete [ ] q; int\*  $r = new int[32]$ ;  $int^* s = new int[w * h];$ delete p; delete  $[ \ ]$  r; delete  $\lceil \cdot \rceil$  s;

# A rudimentary vector

```
struct Int_vector
{
    int* data;
    size_t capacity; // amount allocated
    size_t size; // amount used
};
```
#### – To CLion! –